# Краткое содержание

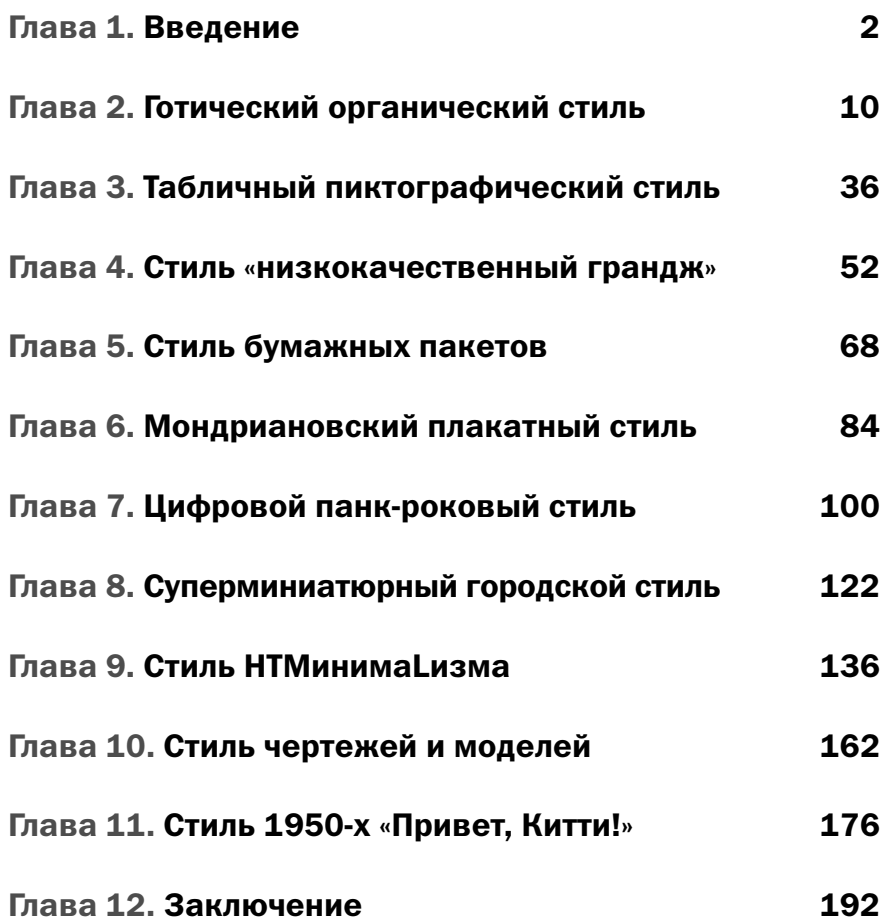

v

# Содержание

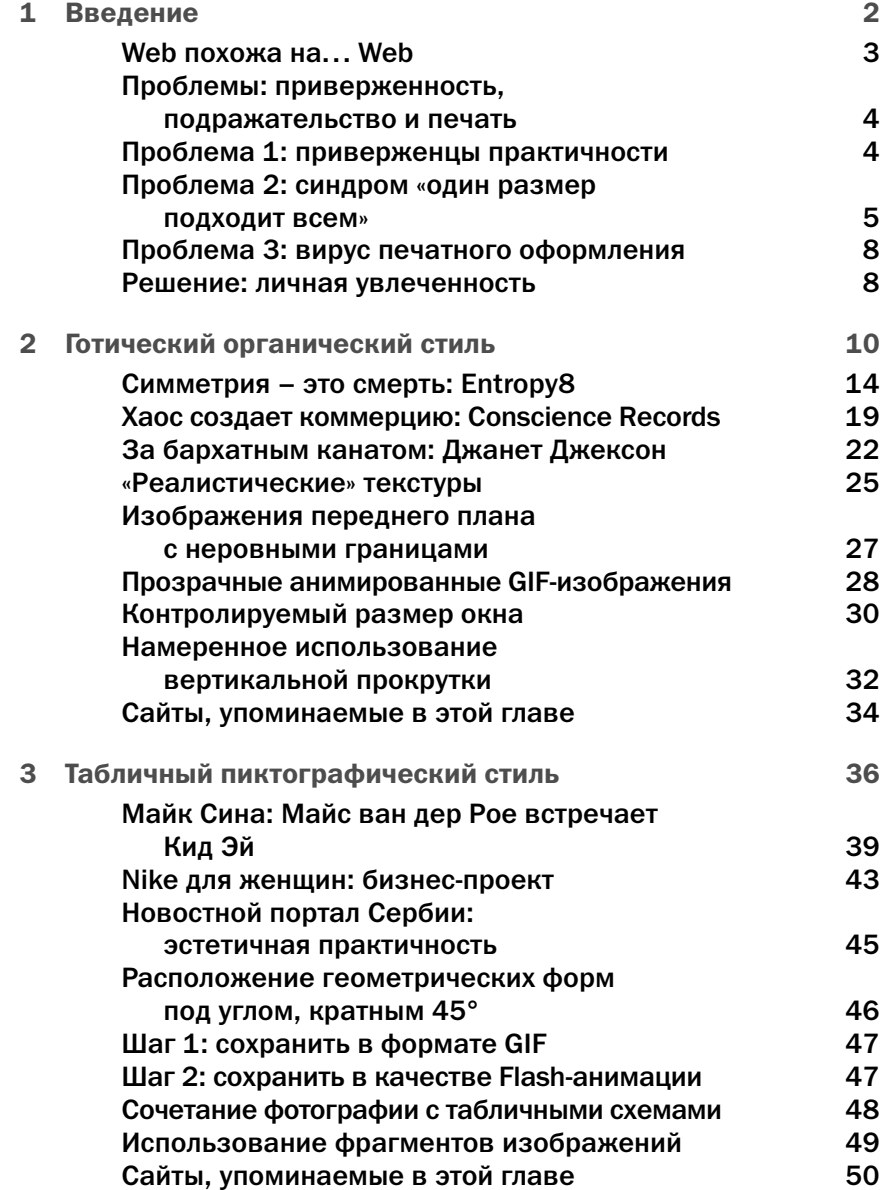

vi

#### содержание

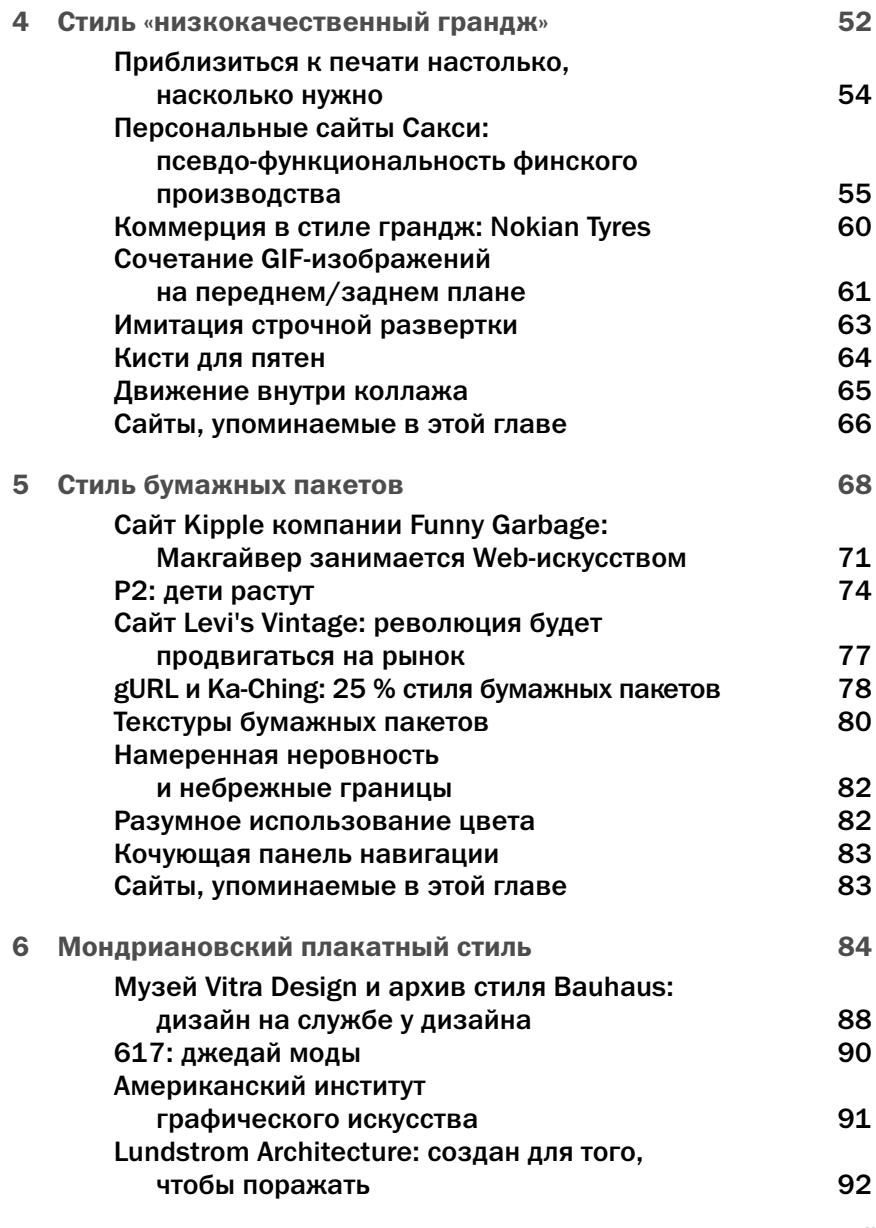

vii

#### содержание

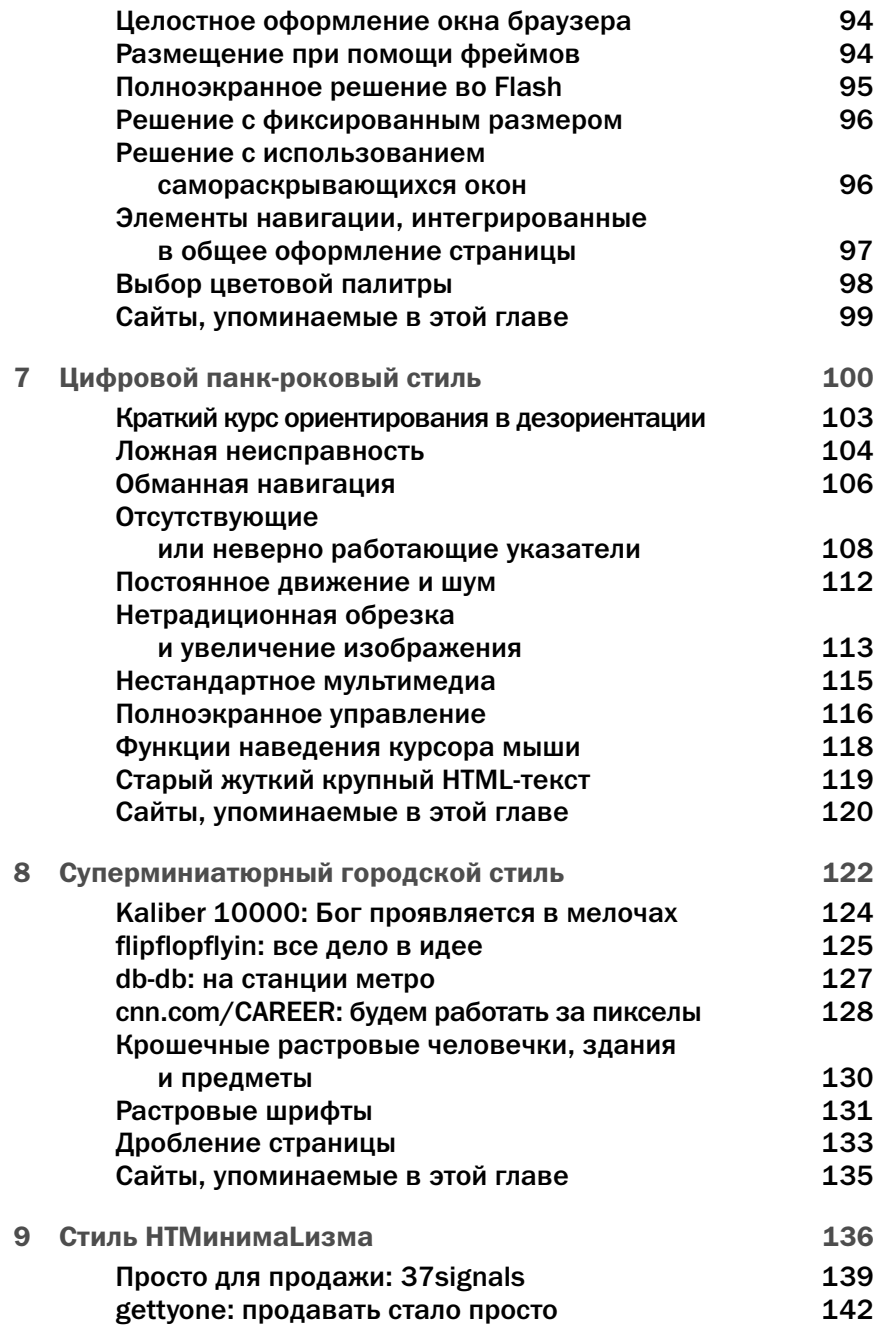

#### содержание

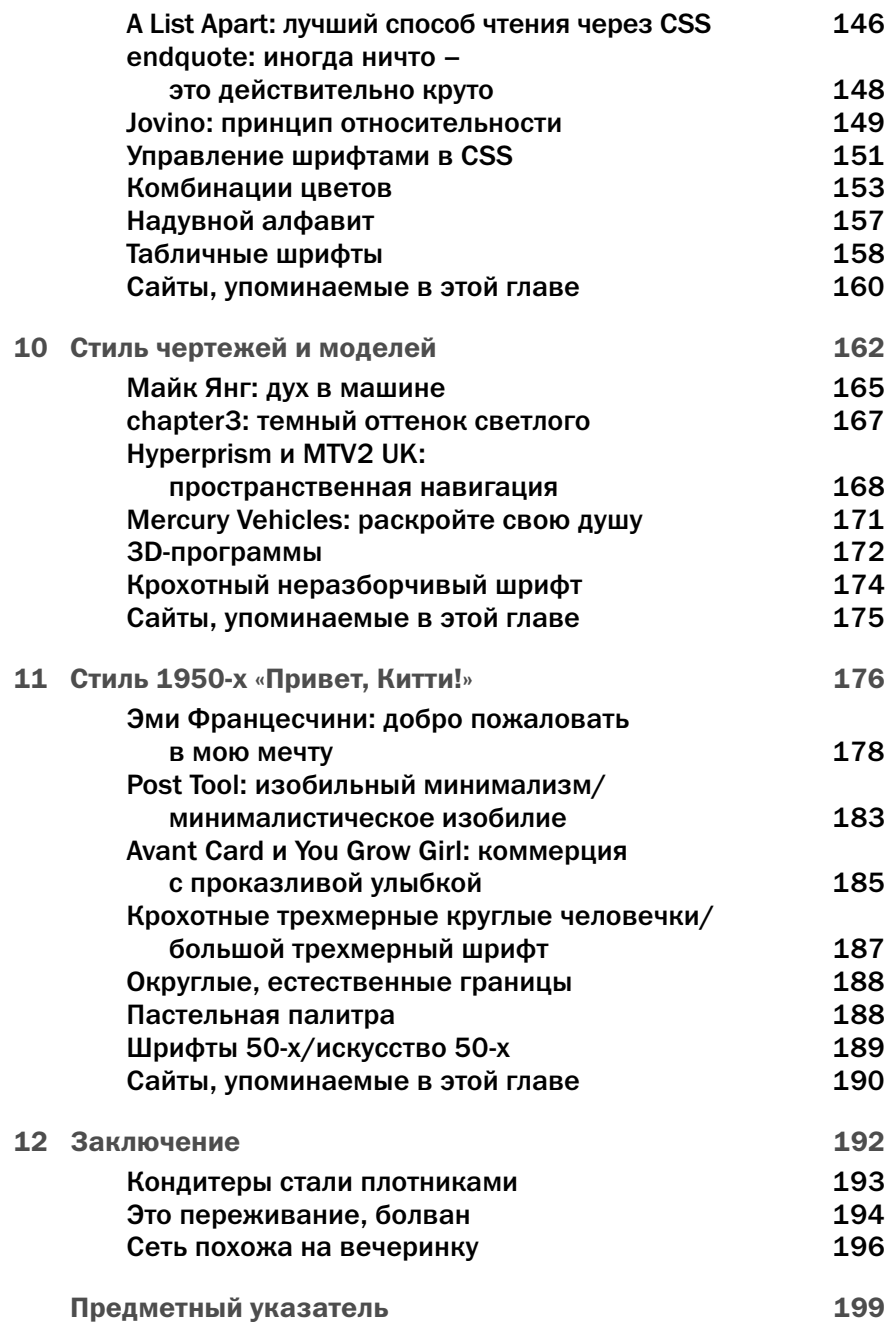

ix

## Web и печатные издания: замечание относительно URL

Сеть – это постоянно изменяющийся поток идей, проектов или перепроектировок. Сайты развиваются и угасают. Одни перемещаются на другое место, другие исчезают. К тому времени, когда вы прочитаете эту книгу, некоторые из описанных в ней сайтов, конечно же, изменятся, а другие и вовсе уйдут в небытие.

Постоянное изменение информационной среды может внести сумятицу в книги, посвященные Сети, а следовательно, и в умы читателей этих книг. Вы узнаете о примере интересного дизайна или технологической новинке, бросаетесь к браузеру и обнаруживаете, что на сайте больше нет того, что описано в книге.

К счастью, в большинстве случаев потери можно свести к минимуму: если какая-то страница исчезла, попробуйте свести ее URL к более простой форме. Например, если браузер не может найти адрес www.yahoo.com/ games/thrills/, обратитесь к его простейшей форме www.yahoo.com, и попробуйте там определить местонахождение нужной страницы.

Я приложу все усилия, чтобы сохранить всю информацию, относящуюся к книге, на странице по адресу www.lab404.com/dan/ вместе со ссылками на существующие примеры разнообразных стилей. Но если вы читаете эту книгу в 2010 году, напечатанные здесь снимки экранов могут оказаться единственным воспоминанием о той Сети, какой она когда-то была.

## Об авторе

Курт Клонингер (Curt Cloninger) – это Web-дизайнер, писатель и сетевой художник. Среди прочих коммерческих проектов в его портфолио входит занимающий призовые места сайт integritymusic.com. Курт также активно участвует в тематических Internet-конференциях и регулярно печатает свои статьи в электронных журналах по дизайну, например A List Apart. Его работы выставлялись в Музее изображений и звука (Museum of Image and Sound) в Сан-Пауло, Бразилия; они хранятся в архивах на сайте rhizome.org и публикуются в изданиях по цифровому искусству, таких как On/Off и Neural. Курт обитает по адресу lab404.com, играет по адресу playdamage.org и продолжает придерживаться еретических убеждений о том, что красота означает практичность.

## Посвящения

Моему отцу. В то время как другие отцы играли в гольф в кантри-клубах, ты вырезал в подвале гномов и ящериц из кривых кусков топляка. Появление этой книги частично и твоя заслуга.

Иисусу, мета-создателю. Ты заложил краеугольный камень земли, когда запели утренние звезды и радостно вскрикнули ангелы. Ты мое пламя и топливо.

### Благодарности

Большое спасибо Джошуа Дэвису (Joshua Davis), который создал сайт dreamless.org, где я встретил Джеффри Зелдмана (Jeffrey Zeldman), который предложил мне написать статью для alistapart.com, которую, в свою очередь, прочитал Майкл Нолан (Michael Nolan), который затем предложил мне написать эту книгу. Благодарю всех людей, которым пришлось много вынести, пока я трудился над ней, в частности, мою жену Жюли (Julie) и дочку Каролину (Caroline). Спасибо Майклу Нолану и Карен Уайтхауз (Karen Whitehouse) за то, что книга получилась великолепной. Спасибо Виктории Илзи (Victoria Elzey) и Рафаэлю Оливасу (Rafael Olivas) за то, что они не позволили превратить книгу в празднество неформалов. Спасибо Карлосу Сегура (Carlos Segura) за оформление такого прекрасно единственного, единственно прекрасного издания.

Большой поклон всем дизайнерам, упомянутым в этой книге, за ваш вклад в развитие коммерческой Сети. Нам бы вашу страсть и гениальность.

«Гитарный усилитель Marshall не просто усиливает звук. Он искажает звук, добавляя целый ряд новых гармоник, превращая инструмент с натянутыми струнами в согнутый лук. Конечно, можно попробовать преодолеть это препятствие… Но такой звук стал, между прочим, звуком Джимми Хендрикса. Этот звук называется "электрической гитарой".

…Поскольку большая часть нашего опыта так или иначе опосредованна, мы необычайно чувствительны к знакам другой среды. Художники играют с этой чувствительностью, придумывая новые формы и меняя старые. Поэтому характерные для инструмента или среды искажения, его слабости и ограничения становятся важными источниками эмоций и чувств».

Брайан Эно (Brian Eno)

01 ВВЕДЕНИЕ

Зачем начинать книгу о Web-дизайне словами эмбиент-музыканта, размышляющего о свойствах гитарного усилителя? Во-первых, потому что это круто. Во-вторых, потому что я хочу с самого начала сделать следующее заявление: Сеть не сломана, не повреждена и не ожидает в бездействии, когда появится универсальная широкополосная сеть, чтобы чудесным образом превратиться в интерактивное телевидение. Занимательные и творческие графические проекты разрабатываются в Сети сегодня – и не вопреки характеристикам среды, а благодаря им. Точно так же, как Джимми Хендрикс создавал оригинальную музыку до появления цифрового синтезатора, дизайнеры-авангардисты создают сейчас интересные сайты, не дожидаясь эпохи всеобщего доступа к широкополосной сети. Секрет заключается в том, чтобы принимать Сеть такой, как она есть.

### Web похожа на… Web

Каковы уникальные свойства Сети? Как и гитарный усилитель Marshall (рис. 01.01), Сеть несовершенна. Для нее характерны невысокая скорость загрузки данных и проблемы с совместимостью браузеров. Пользователи просматривают Web-сайты на экранах разных размеров в различных операционных системах. Эти «недостатки» Сети можно сделать преимуществами, если учитывать их при создании сайтов. Однако чаще всего ограничения рассматриваются как помехи и преграды на пути дизайнера. Причина заключается в том, что большинство людей все еще хотят, чтобы Сеть можно было напечатать.

Но Сеть не печатное издание. И не телевидение. Сеть – это особое средство коммуникации с собственными характеристиками среды. Когда Джимми Хендрикс (Jimi Hendrix) впервые подключил свой Stratocaster к усилителю

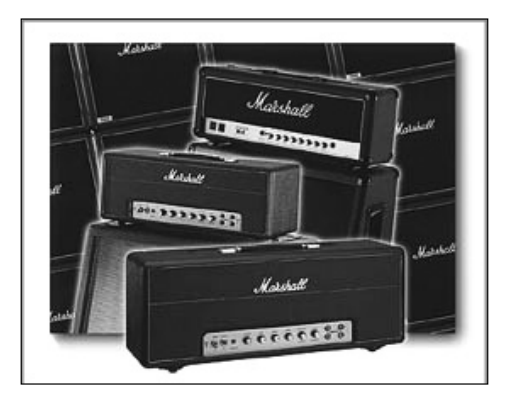

#### Рисунок 01.01 *Усилитель Marshall*

|введение

Marshall и запустил его, он не говорил: «Эй, что это за искажения и оттенки? Моя гитара должна звучать не так!» Для Хендрикса у усилителя Marshall не было недостатков; у него был свой характер. Будучи прогрессивным музыкантом, Хендрикс принял своеобразие техники и создал на его основе собственный уникальный стиль исполнения, и лицо современной музыки бесповоротно изменилось. Группа передовых Web-дизайнеров точно так же изменяет лицо корпоративной Сети. Эти дизайнеры приняли дефекты и искажения Сети и научились их использовать в своих целях. Результаты не только оригинальны, но и вполне коммерчески успешны.

В данной книге описываются десять новых, авангардных стилей Web-дизайна. Я анализирую, как и почему они работают. Вы узнаете о некоторых технических приемах, характерных для этих стилей. Мы обсудим, какие стили лучше всего подходят для воплощения конкретных коммерческих проектов. (Мы даже рассмотрим стиль, который вообще не имеет какого-либо практического применения!) Я надеюсь, что к тому моменту, когда вы закончите чтение этой книги, вы расширите свои навыки, пополните знания о дизайне и будете сами потрясать основы Сети.

## Проблемы: приверженность, подражательство и печать

Я принялся за написание этой книги, потому что графическое оформление корпоративной части Сети в большей части своей пусто, безжизненно и незанимательно. В оправдание дизайнеры приводят бесчисленное множество причин: «Слишком трудно обеспечить качественное оформление для всех браузеров на всех платформах», «Наши клиенты хотят, чтобы сайт был готов уже вчера, и у нас просто нет времени на оформление», «У нас уже есть готовые шаблоны, и они, кажется, работают вполне хорошо», «Клиенты купят все, что мы им покажем, так зачем тратить силы, изобретая что-то новое и необычное?», «В конце концов, это просто Сеть».

По мере развития Сети такие отговорки перестанут срабатывать. Как только клиенты увидят, что оформление может быть более интересным, они не согласятся на подражательный сайт. Когда у каждой компании будет сайт «такой же хороший», как microsoft.com, что дальше? Как и в печатной рекламе (или телевизионной, или радио, или в любой другой). на высоте оказываются те дизайнеры, которые могут оказать наибольшее влияние на целевую аудиторию, используя имеющиеся у них средства.

Прежде чем предложить решение проблемы «бесцветности» современной корпоративной Сети, давайте рассмотрим, каким образом она пришла к такому бледному состоянию.

#### Проблема 1: приверженцы практичности

Сегодня приверженцы практичности повторяют как мантру, что для успеха сайта мало только эффектного оформления интерфейса. Для успеха сайта нужна удобная схема навигации, логичная иерархия, хорошо написанный материал, эффективная программная поддержка и множество других стандартных компонентов, у которых нет ничего общего с вращающимися трехмерными буквами 350-килобайтной анимированной Flash-страницы. Эти эксперты неустанно предупреждают вас: «Если оформление выдержано в элегантном и уместном стиле, но сайт неудобен в использовании, он обречен на провал.»

Я всей душой согласен! Но позвольте предложить следующее заключение: «Если сайт совершенен в удобстве использования, но ему не хватает элегантного и уместного стиля оформления, он обречен на провал.»

Произошло так, что неожиданно\* появился Flash, и все эти подростковые панк-дизайнеры заполонили пользовательские интерфейсы неистовством вращающихся многоугольных конструкций.

В противоположность таким эксцентричным и громоздким попыткам экстремального дизайна сторонники удобства использования единодушно и полностью отвергли оригинальный Web-дизайн. Затем они перешли к объявлению жестких «законов» построения сайтов,

<sup>\*</sup> Flash скорее не «неожиданно появился», а неожиданно оказался популярным. Энтузиасты работы во Flash были еще при третьей версии программы, то есть довольно давно, но их существование мало повлияло на ситуацию в Web-дизайне. Появление четвертой версии, имевшей удобный макроязык ActionScript, а затем и пятой вызвало настоящий ураган: Flash-сайты посыпались как из рога изобилия. Вероятно, тут сыграли роль три фактора: возможность создавать сложные и самобытные интеративные страницы без привлечения программистов, возможность делать линейную (неинтерактивную) анимацию гораздо более компактной, чем при использовании анмированных GIF и, наконец, возможность работать в Сети с векторными изображениями. - Прим. науч. ред.

02

**Введение** 

причем некоторые из них больше напоминают диктаторские указы, чем простые «рекомендации», как это было заявлено. (Приведем одно высказывание: «Примерно в 99 % случаев присутствие в Web-дизайне Flash означает неудобство использования» - Якоб Нильсен (Jacob Nielsen)). Кратко говоря, проповедники практичности выплеснули ребенка оригинального Web-дизайна вместе с водой плохого оформления. Такие старательные попытки любой ценой избежать «неудобства использования» способствовали появлению целого поколения безопасных, бледных, подражательных Webсайтов, столь же интересных, как и книга о методологии проверки практичности.

Конечно же, оригинальное графическое оформление - это не панацея для всех приходящих в упадок сайтов. Для того, чтобы создать успешный сайт, также требуется сочный материал, логичная схема навигации и тщательно продуманная архитектура. Кроме того, необходимо четкое понимание структуры для того, чтобы привести разрозненные элементы сайта к общему знаменателю и придать ему

целостный характер. Я лишь хочу отметить, что оригинальное оформление является неотъемлемой частью сложного процесса создания сайта. Относиться к оформлению сайта как к просто-MV «УКРАШАТЕЛЬСТВУ» ОЗНАЧАЕТ РИСКОВАТЬ УСПЕхом любого сайта.

#### Проблема 2: синдром «один размер подходит всем»

Подражательный менталитет с самого начала подтачивал Web-дизайн коммерческих сайтов, как будто в Сети есть место только для сайтов нескольких определенных типов. Логика рассуждений здесь проста: «Зачем изобретать велосипед Web-дизайна, когда такие сайты, как microsoft.com, ibm.com и yahoo.com, доказали свою успешность? Почему бы не скопировать дизайн нескольких заметных, часто посещаемых сайтов в Сети?» Клиенты довольны, потому что они получают сайт со знакомым оформлением. Дизайнеры похлопывают друг друга по спине, потому что они освоили тот

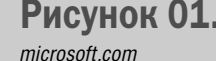

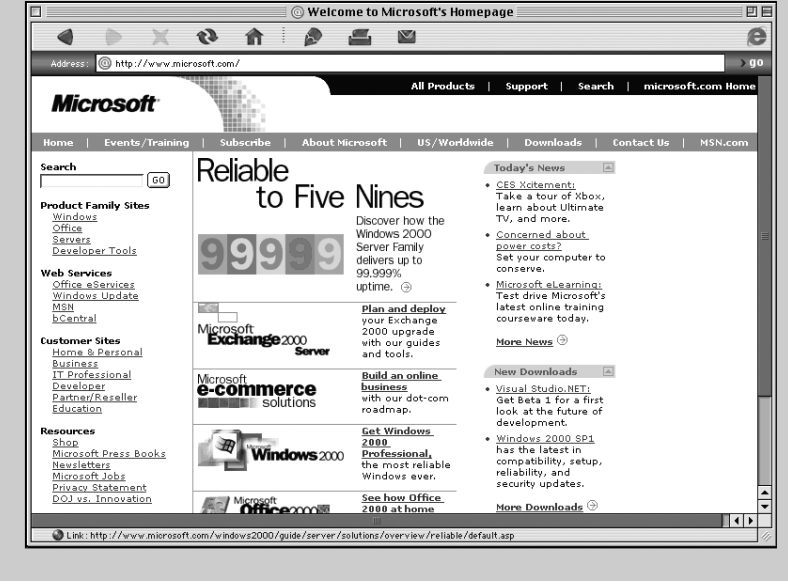

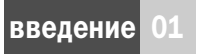

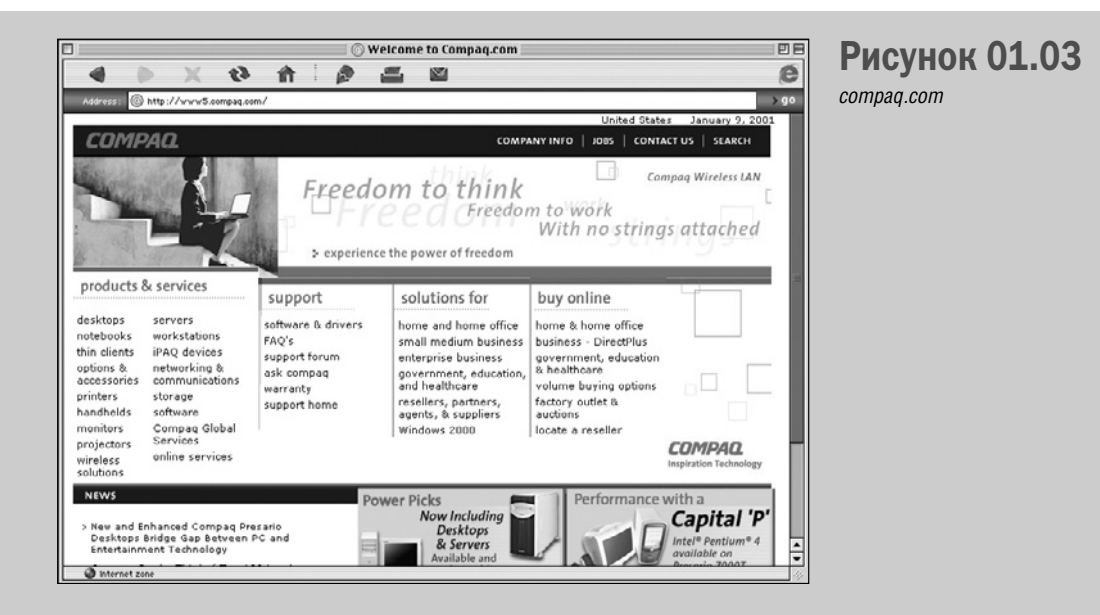

профессиональный, с разными оттенками синего, с левой панелью навигации, аккуратный, трехцветный, базовый фотографический стиль. И вся коммерческая Сеть выглядит более или менее одинаково.

Так в чем проблема, если и посетители. и дизайнеры, казалось бы, довольны? Проблема в том, что посетители на самом деле недовольны. Люди заходят на сайт microsoft.com не потому, что он хорошо оформлен, а потому, что им приходится делать это - их программное обеспечение опять «полетело». Можно предположить, что если microsoft.com и compag.com изменят стиль оформления интерфейса, число посетителей останется прежним (рис. 01.02 и 01.03).

Конечно, есть такие сайты, как, например vahoo.com и amazon.com, которые преуспели частично благодаря удобству своего дизайна. Но не все сайты являются поисковыми системами (на самом деле их мало), и не все сайты выполняют роль онлайнового фильтра (их всего лишь несколько). Тогда, если вы делаете

маркетинговый сайт для местного кегельбана, ради чего уподоблять его yahoo.com?

Понятно, что yahoo.com часто посещаем, он быстро загружается и, по мнению многих, прост в использовании. Лично я не считаю, что Yahoo! так уж удобен для пользователя, но давайте предположим, ради эксперимента, что Yahoo! представляет собой идеально оформленную с точки зрения практичности поисковую систему. И что с того? Насколько нужны сайту кегельбана предметные указатели со ссылками? Неужели трехсекундная загрузка имеет такое значение. что на сайте кегельбана не будут использоваться картинки в формате JPEG? Het.

Не все сайты предназначены для электронной торговли. Не все сайты представляют собой онлайновые журналы. Не все сайты являются поисковыми системами. Vespa Scooter потрясающий транспорт для города, но вы не поедете на нем по бездорожью (рис. 01.04). Для поездки по бездорожью нужна четырехколесная машина (рис. 01.05). Аналогичным

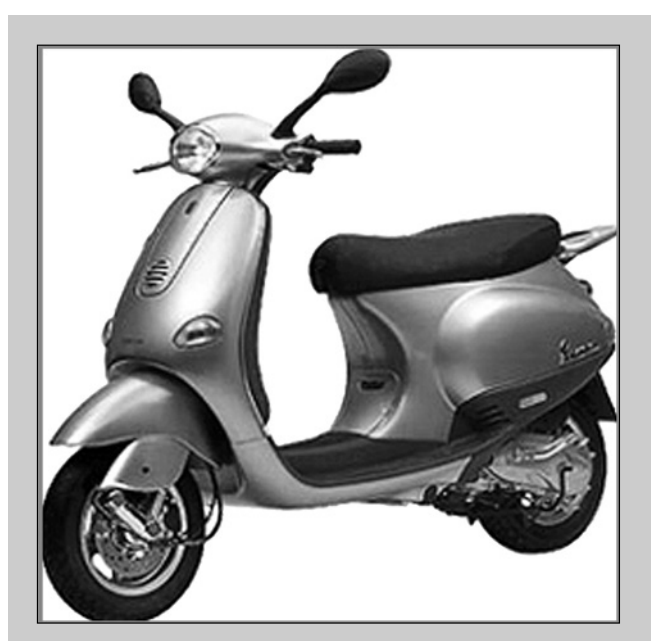

Рисунок 01.04 *Vespa Scooter*

01 введение

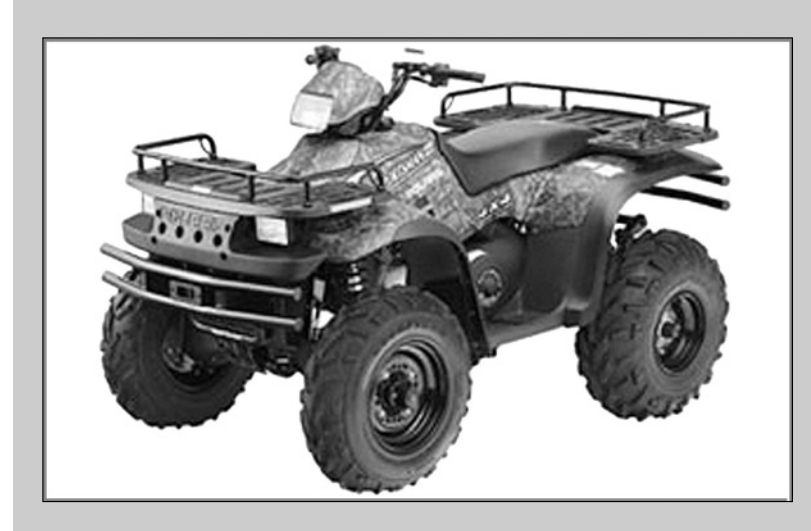

# Рисунок 01.05

*Четырехколесный Polaris*

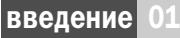

образом amazon.com демонстрирует потрясаюшее многоцелевое оформление для электронной коммерции, но стали бы вы применять точно такой же дизайн на сайте pepsi.com? Для выполнения разных задач требуются различные стили - следовательно, необходимы и разнообразные приемы Web-дизайна.

#### Проблема 3: вирус печатного оформления

Вы когда-нибудь задумывались о том, каким образом сайт ibm.com стал выглядеть прежде всего как ibm.com? Следите за моей мыслью. IBM поддерживает постоянные отношения с крупной маркетинговой компанией. Эта компания имеет большой опыт в основном в области печатного оформления. Появляется новое средство информации - Сеть, и IBM обращается к компании, занимающейся печатью, с просьбой оформить корпоративный Web-сайт IBM. Тогда компания, имевшая дело только с печатными средствами информации, выдает в Сеть набор уже готовых печатных материалов IBM (фотографии, копии каталогов), и presto! - готово бледное присутствие в Сети.

«Но они, должно быть, знают, что делают, это же IBM!» И вы копируете ibm.com, другие дизайнеры копируют вас, и вирус печатного оформления распространяется в корпоративной Сети

## Решение: личная увлеченность

Зачем изобретать велосипед Web-дизайна? Затем, что велосипед Web-дизайна еще только предстоит изобрести. В современном оформлении корпоративной Сети нет ничего необычайного, интуитивного или априорного. Коммерческая Сеть не должна выглядеть так, как она выглядит сейчас. Более того, есть несколько весьма убедительных причин, чтобы ее облик коренным образом преобразился. Зачем коммерческой Сети, где тысячи разнообразных компаний представляют тысячи разных продуктов и услуг, выглядеть однородно?

На заре своего развития телевидение представляло собой просто радио с телевизионными камерами в студиях. Продюсерам потребовалось некоторое время, чтобы понять, что ведущий, стоя рядом со стиральной машиной Мауtад, не должен говорить: «Привет, я стою здесь рядом со стиральной машиной Maytag». Сколько времени потребовалось Web-дизайнерам, чтобы понять, что нет нужды обозначать ссылки словами «щелкните здесь»?

Для того чтобы освободиться от консервативного, подражательного стиля, необходимо выйти за рамки вырождающейся корпоративной Сети и обратиться к персональным сайтам ведущих дизайнеров современности. В свободное от основной работы время большинство первоклассных Web-дизайнеров отшлифовывают тонкости оформления на собственных Web-сайтах - применяя современные технологии и пробуя новые приемы оформления. Многие ведущие фирмы, занимающиеся Web-дизайном, используют для подобных экспериментов собственные тематические сайты.

К счастью для нас, большинство находок, приемов и стилевых решений, впервые появившихся на этих персональных сайтах, в конечном итоге попадают на коммерческие

сайты. Так что вам не придется сидеть и думать: «Конечно, эта штука выглядит круто, но как я смогу применить такую технику в реальном коммерческом проекте?» Все эти стилевые решения уже были успешно использованы для оформления действующих корпоративных сайтов. Так что помимо сайтов «чисто для удовольствия» вы увидите в качестве доказательства множество коммерческих страниц.

Для того чтобы избавиться от трутней, иногда приходится выбрасывать улей. Все десять стилей оформления, описанные в этой книге, появились на свет из-за неудовлетворенности настоящим положением дел, из любви к Сети как информационному ресурсу и запоминающемуся, коммуникативному дизайну. Многие из рассматриваемых сайтов были тщательно и основательно проработаны не в надежде на какое-то денежное вознаграждение. Это сайты увлеченных. Надеюсь, они заразят вас такой же любовью к своему делу и желанием подойти к дизайну более творчески.

В конечном счете людьми (да, даже заказчиками) движут чувства. Любой акт успешной коммуникации затрагивает не только ум, но и все человеческое существо – тело, душу и дух. Да, посетители должны суметь воспользоваться сайтом. Но они также должны иметь возможность прочувствовать ваш сайт. Сеть не база данных. Сеть является способом коммуникации. Предлагаемые десять авангардных стилей не волшебная палочка. Это просто средства, которые можно использовать, чтобы вырваться из монотонности современной коммерческой Сети.

Да, через Сеть можно передавать различные эмоции, даже со скоростью 56К. Вы только посмотрите на сэра Хендрикса, владельца усилителя Marshall (рис. 01.06), который увидел новые возможности там, где другие видели только недостатки. Пусть и ваша работа дизайнера будет такой же эффективной, пока вы будете общаться с этим странным гибридом под названием Сеть.

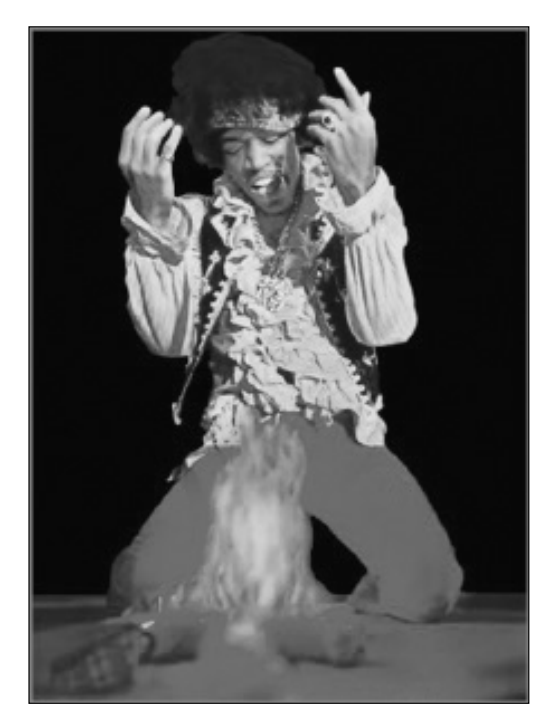

Рисунок 01.06 *Джимми Хендрикс*

«Слава Господу за пестрый мир – За двухцветное, как пятнистая корова, небо; За четкие розовые крапинки плывущей форели; За свежий уголь для камина; крылья зяблика; За разделенную, расчерченную землю – ограды, пар и пашни; И за все ремесла, их инструменты, снасти и наряды. Все соперничает между собой: оригинальное, редкое, странное; Все ненадежно, рыхло (кто знает почему?) Стремительное, медленное; сладкое, кислое; ослепительное, туманное; Тот движется вперед, чья красота неизменна: Восславьте его.»

Джеральд Мэнли Хопкинс (Gerald Manley Hopkins)

10 02 ГОТИЧЕСКИЙ ОРГАНИЧЕСКИЙ СТИЛЬ

#### готический органический стиль

Web-сайты делают не компьютеры; Web-сайты делают люди. Но дизайнеры обычно забывают этот факт, так как мало что на сайте имеет физическую форму. Web-страницы редко печатают, но на них часто используется цифровая фотография, и большинство инструментов Webдизайна представляют собой просто программы. Нередко целые Web-сайты создаются и функционируют без применения какого-либо аналогового средства. Начиная с черновой модели, продолжая разработкой сайта и заканчивая его «выпуском», весь процесс Web-дизайна зачастую происходит только в недрах машины. Да, возможно, вы сделали примерный набросок на салфетке во время «мозгового штурма» в кафе или нарисовали приблизительную карту сайта на белой доске во время совещания разработчиков. Но большинство проектов от начала до конца остаются в цифровом представлении.

И все же физический мир, в котором мы живем, находится вне компьютера. Сухой лист шуршит под ногами, изгибается ветка дуба, сверкает и капает вода, изменяется лицо. Эти живые впечатления невозможно воспроизвести на Web-сайте при помощи текста HTML и полутоновой фотографии. Для того чтобы создать Web-сайт с ощущением реальной жизни, нужно намеренно внести в его оформление элементы из реальной жизни. Не все линии в реальности параллельны или перпендикулярны. Не все поверхности ровно окрашены. Не все предметы прямоугольны. В жизни фигуры могут быть симметричны, но гораздо чаще они имеют неправильные очертания. В реальном мире кубизма меньше, чем барокко.

Напрвление дизайна, которому лучше всего удается разложить хаос мира на части, называется готическим органическим стилем (Gothic Organic Style) – см. рис. 02.01. Приверженцы этого стиля не фотореалисты. Идея заключается не в том, чтобы имитировать все особенности реального мира на Web-сайте. Это было бы невозможно (не говоря уже о времени загрузки такого сайта). Дизайнеры-органисты принимают более абстрактный подход «часть вместо целого», который передает и подразумевает беспорядочность и энтропию реальной жизни без буквального описания всех деталей. Используя верное сочетание характерной текстуры, форм и образов реального мира, они могут вызывать достоверные (или по меньшей мере приятные) «живые» ощущения.

Готический органический стиль «органичен» в том, что в качестве строительного материала

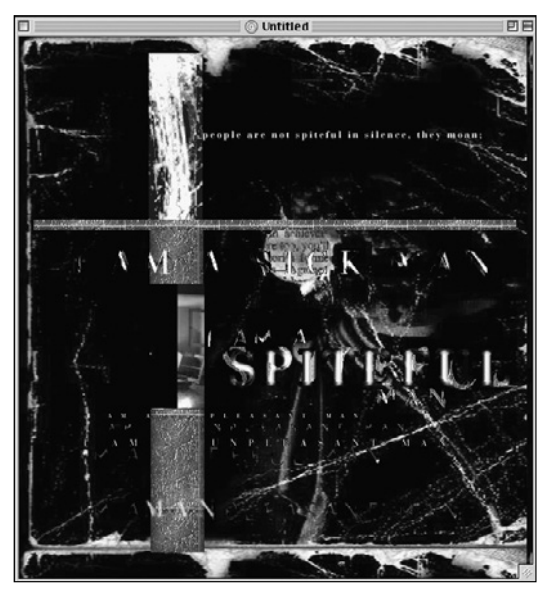

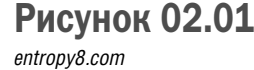

#### готический органический стиль

берутся фигуры людей, растительные элементы и другие органические формы и текстуры. В этом смысле готическая органика сильно отличается от многих описанных в книге стилей, которые по своей сути и происхождению более «прямоугольны» и геометричны.

Готический органический стиль является «готическим» по двум причинам. Во-первых, подобно средневековым соборам, готическая замысловатая органика вздымается, как волна, раскрывается, как цветок, и включает в себя все. Она похожа не столько на бывший Всемирный торговый центр, сколько на Собор Парижской богоматери. Более современными архитектурными аналогиями являются два здания музеев Guggenheim – в Нью-Йорке и в Бильбао. Первое из них (рис. 02.02) было создано на основе округлых геометрических форм (я сильно упрощаю). Он более сродни строгому решетчатому пиктографическому стилю, который будет рассмотрен ниже. Здание Guggenheim в Бильбао (рис. 02.03) было создано по подобию форм рыбы. Нет ничего более готически органического, чем рыба.

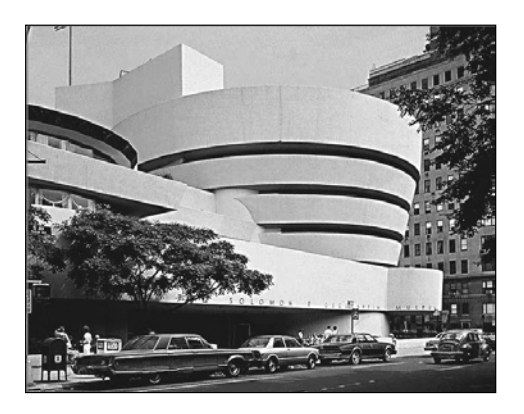

#### Рисунок 02.02

*Здание музея New York Guggenheim*

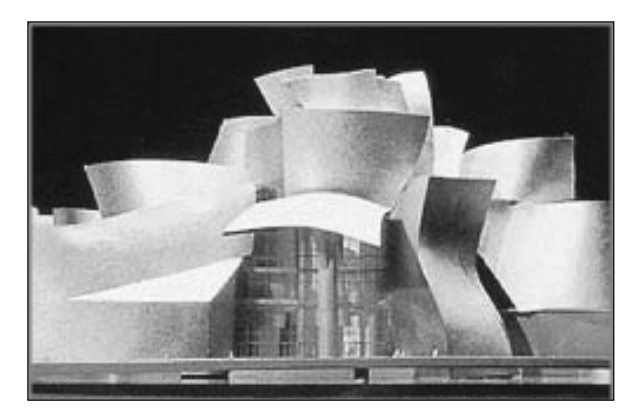

Рисунок 02.03 *Здание музея Bilbao Guggenheim* Конец ознакомительного фрагмента. Приобрести книгу можно в интернет-магазине «Электронный универс» [e-Univers.ru](https://e-univers.ru/catalog/T0008662/)